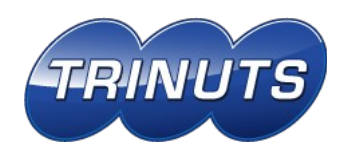

Unsere Antworten auf Ihre Fragen

# **kitaVM FAQ**

## **1 Datenschutz**

## <span id="page-0-0"></span>**1.1 Wie bringt kitaVM Transparenz, ohne gleichzeitig den "gläsernen Bürger" zu schaffen?**

In kitaVM werden nur diejenigen Daten für die Vormerkung eines Platzes vorgehalten, die erforderlich sind, um passende Angebote machen zu können. Dies sind im wesentlichen Name des Kindes, Kontaktdaten der Eltern und Informationen über den jeweiligen Betreuungsbedarf. Diese Daten stehen nur den Einrichtungen, in denen ein Kind vorgemerkt ist, zur Verfügung sowie der kommunalen Verwaltung, die die Kapazitäten planen muss, um passende Angebote bereit zu stellen.

#### **1.2 Wie schützt kitaVM die Daten von Eltern und Kindern gegen unberechtigten Zugriff?**

Der gesamte Datenverkehr ist verschlüsselt. kitaVM ist nur für Mitarbeiter der Einrichtungen und ausgesuchten Mitarbeitern der Verwaltung der jeweiligen Gemeinde zugänglich. Alle Mitarbeiter müssen sich authentifizieren. Dazu bieten wir verschiedene Verfahren an, empfehlen aber die Authentifizierung mit Einmal-Passwortgeneratoren (RSA Token, LinOTP).

## **1.3 Wie funktioniert der Zugriff via Einmal-Passwortgenerator?**

Der (optionale!) Einmal-Passwortgenerator sieht aus wie ein USB-Stick, hat jedoch auf einer Seite ein kleines Display. Zur Anmeldung über die kitaVM Login-Seite benötigt man zum einen Nutzernamen, meist wird hier "Vorname.Nachname" gewählt, andere Namenskonventionen sind aber möglich. Zum anderen brauchen Sie ein Passwort, das aus zwei Teilen besteht:

- zuerst muss eine kurze PIN eingegeben werden, ähnlich wie für die Bargeldabhebung am Bankautomat. Diese müssen Sie sich merken.
- Nach der PIN wird das Einmal-Passwort eingegeben. Dieses wird durch den kleinen Generator erzeugt und besteht aus einer 6-stelligen Zahl. Sie wird im Display angezeigt und muss dann innerhalb ca. 1 Minute eingegeben werden. Danach verliert das Einmal-Passwort seine Gültigkeit.

Mit dieser Kombination aus PIN und Einmal-Passwort ist kitaVM sicherer als die meisten Angebote zum Online-Banking.

## **2 Vergabe**

## **2.1 Muss die bisherige Praxis der Platzvergabe für kitaVM komplett umgekrempelt werden?**

Nein. Unabhängig von der aktuellen Handhabung der Vergabe bietet kitaVM mit der zentralen Verwaltung der Vormerkungen viele Vorteile. kitaVM passt sich an die gegebenen Umstände an, erlaubt aber – wenn notwendig oder gewünscht – das Vergabeverfahren weitgehend zu optimieren. Die einzige tatsächlich unumgängliche Voraussetzung für die Unterstützung der

Platzvergabe und der Planung von Betreuungsplätzen ist, dass die Eltern ihre Betreuungswünsche priorisieren, sich also fest für einen "Lieblingsplatz" entscheiden.

#### <span id="page-1-0"></span>**2.2 Wie wird sichergestellt, dass der Elternwunsch angemessen berücksichtigt wird?**

Wichtig ist, dass die Eltern die von ihnen gewünschten Einrichtungen priorisieren müssen. Der Elternwunsch wird also zwingend dokumentiert. Die eigentliche Vergabe findet dann in 3 Phasen statt, deren Beginn jeweils die Kommune verbindlich vorgibt:

- **Phase 1**: In der ersten Phase können nur Vormerkungen mit der Priorität 1 zugesagt werden. Das bedeutet, dass jedem Kind nur diejenige Einrichtungen zusagen darf, die die Eltern als ihre Lieblingseinrichtung priorisiert haben.
- **Phase 2**: Einige Tage später startet Phase 2. Jetzt kann denjenigen Kinder zugesagt werden, deren Priorität 1 Einrichtung sie nicht aufnehmen konnte. In Phase 2 kann nur diejenige Einrichtungen einem Kind die Zusage erteilen, die die Eltern als ihren Prio 2 Wunsch angegeben haben.
- **Phase 3**: Wiederum ein paar Tage später wird dann die Zusage für die noch verbliebenen Kinder möglich. Diese können entsprechend nur von denjenigen Einrichtungen vorgenommen werden, die die Eltern als Prio 3 oder niedriger angegeben haben.

Auf diese Art wird ein "Wettlauf" um die Kinder vermieden und der Elternwunsch im Rahmen des Gesamtangebots in einer Kommune optimal berücksichtigt.

#### **2.3 Was passiert, wenn ein Kind in keiner Einrichtungen einen Platz bekommt?**

Falls einem Kind nicht ein dem Wunsch der Eltern angemessener Betreuungsplatz geboten werden kann, können aus kitaVM heraus Absagen gedruckt werden. Dies kann durch die Einrichtungen oder zentral durch die Kommune erfolgen. Mit dem Absageschreiben bekommen die Eltern einen weitgehend ausgefüllten Rückmeldeabschnitt zugesandt. Wenn trotz der Absage weiterhin Interesse an einem Platz besteht, muss dieser Abschnitt unterschrieben zurückgesandt werden. Die Rückmeldung wird in kitaVM vermerkt und das Kind bleibt im System, so dass es bei einem eventuell frei werdenden Platz berücksichtigt werden kann.

#### **2.4 Haben die Einrichtungen mit kitaVM weiterhin die Hoheit über die Vergabe?**

Ja, denn kitaVM greift nicht in die Vergabeentscheidung ein. Für das laufende Kindergartenjahr sind jederzeit Zusagen möglich. Zusagen für das kommende Kindergartenjahr sind je nach Priorität der Vormerkungen jeweils erst ab einem bestimmten Stichtag möglich (siehe [2.2\)](#page-1-0).

## **3 Organisation**

#### **3.1 Wie verändert sich die Organisation der Platzvergabe durch kitaVM?**

KitaVM passt sich an die vorhandene Vergabepraxis an, Anpassungen sind, wenn nicht gewünscht, nicht nötig. Um allerdings die Vorteile, die die zentrale Übersicht über die Vormerkungen bietet, voll auszuschöpfen, empfehlen wir folgende Anpassungen:

• Abgestimmte Tage der offenen Tür

Das Kennenlernen der Einrichtung durch die Eltern sollte nicht mehr im Rahmen der Anmeldegespräche, sondern an einem Tag der offenen Tür geschehen. Damit wird der Aufwand für Einzelgespräche und eventuelle Führungen drastisch reduziert. Damit die

Eltern auch ohne Terminkonflikte mehrere Einrichtungen begutachten können, ist eine Abstimmung der Informationstage zwischen den verschiedenen Einrichtungen zu empfehlen.

• Synchronisation der Vergabeentscheidung nach Elterpriorität Um dem Elternwunsch optimal zu entsprechen und Transparenz bei der Vergabe zu gewährleisten, sollte die Platzvergabe für kommende Kindergartenjahre jeweils für alle Einrichtungen in einer Kommune zu bestimmten Stichtagen erfolgen. KitaVM unterstützt dieses Vorgehen durch die Möglichkeit, auf Wunsch die Zusagen vor dem Stichtag zu verhindern.

## **3.2 Wie reduziert kitaVM den Aufwand für die Eltern?**

Da sich die Einrichtungen den Eltern vor allem durch die Tage der offenen Tür präsentieren, können die Eltern sich in kurzer Zeit einen guten Überblick über die verschiedenen Angebote und Schwerpunkte verschaffen. Statt wie bisher pro möglicher Einrichtung ein Gespräch zu führen und jeweils alle notwendigen Daten wiederholt aufzusagen, findet mit kitaVM nur noch ein Anmeldegespräch in der Wunscheinrichtung (also der Prio 1 der Eltern) statt, bei dem dann alle Vormerkungen, auch für andere Einrichtungen, aufgenommen werden können. (Es kann aber auch gefordert werden, das sich Eltern zur Vormerkung in der jeweiligen Einrichtung melden.) Zusätzlich gibt kitaVM den Eltern durch die einheitliche Abwicklung der Vergabe die Sicherheit, dass ihr Wunsch bestmöglich berücksichtigt wird.

## **3.3 Wie reduziert kitaVM den Aufwand für die Leitungen?**

Für die Vormerkung Ihres Kindes vereinbaren die Eltern nur noch einen Termin in derjenigen Einrichtung, die ihre erste Wahl, also Priorität 1 ist, und geben dort alle Vormerkungen an. Da der Informationsbedarf der Eltern bereits weitgehend an den Tagen der Offenen Tür gedeckt wird, kann sich das Anmeldegespräch auf die Erfassung bzw. Prüfung der notwendigen Daten (siehe [1.1\)](#page-0-0) sowie darauf beschränken, sich einen Eindruck von Eltern bzw. Kindern zu bilden.

## **3.4 Wie reduziert kitaVM den Aufwand für die Kommune?**

Durch den zentralen Datenbestand hat die Kommune jederzeit einen Überblick über die tatsächlich angemeldeten Kinder. Die aufwändige Abstimmung der Vormerklisten der verschiedenen Einrichtungen entfällt, ebenso Doppelanmeldungen oder -zusagen. Dadurch werden die notwendigen Klärungsgespräche mit den Eltern deutlich reduziert. Und schließlich führt das transparente, einheitliche Vergabeverfahren dazu, dass die Eltern sich besser informiert fühlen und so für die Kommune weniger Aufwand wegen der Behandlung von Beschwerden anfällt.

## **3.5 Gibt kitaVM mir vor, wann eine Vergabe durchzuführen ist?**

Jein! Alle Zusagen, die nicht mehr das laufende Kindergartenjahr betreffen, können nur nach Elternpriorität geordnet ab bestimmten Stichtagen vorgenommen werden (siehe "2.1 Wie wird sichergestellt, dass der Elternwunsch angemessen berücksichtigt wird?). Nach diesen Stichtagen und im laufenden Kindergartenjahr sind jederzeit Zusagen möglich.

## **3.6 Kann ich mit kitaVM die Bestandskinder in meiner Einrichtung verwalten?**

Nein. KitaVM unterstützt nur eine effiziente Platzvergabe sowie die Planung der notwendigen

Kapazitäten. Es werden keine Verwaltungsaufgaben übernommen. Sie können weiter mit Ihrer bevorzugten KiTa-Verwaltungssoftware arbeiten.

#### **3.7 Bietet kitaVM Unterstützung für eventuelle Absagen?**

Ja. kitaVM erlaubt den Ausdruck von Absagen durch die Einrichtung oder zentral durch die Kommune. Durch die Möglichkeit, mit dem in der Absage enthaltenen Rückmeldeabschnitt weiterhin Interesse an einem Betreuungsplatz zu bekunden, wird sichergestellt, dass auch bei unterjährig frei werdenden Plätzen eine sofortige Berücksichtigung noch wartender Kinder gewährleistet ist.

## **4 Handhabung**

#### **4.1 Was benötige ich, um kitaVM in meiner Einrichtung einzusetzen?**

Es ist nur ein PC oder MAC mit Internetanschluss, halbwegs aktuellem Browser (Firefox, Internet Explorer ab Version 7, Chrome, aktueller Safari) und ein Adobe Reader erforderlich. Wenn das jeweilige Gerät drucken unterstützt oder gerade nicht gedruckt werden muss, kann theoretisch auch ein Smartphone oder Tablet-PC verwendet werden. Die Website ist aber nicht für Smartphones optimiert. Wir empfehlen einen PC oder MAC mit dem kostenfreien Firefox-Browser.

#### **4.2 Muss ich kitaVM auf meinem PC installieren?**

Nein. KitaVM ist ein Service im Internet. Sie brauchen nur einen Internetzugang, einen Browser und ein Programm zur Darstellung von PDF Dokumenten.

#### **4.3 Können die Ausgabedokumente frei gestaltet werden?**

Das grundsätzliche Layout stimmen wir für alle Träger und Einrichtungen einmal mit der Kommune ab. kitaVM bietet aber die Möglichkeit, pro Träger zusätzlich Vorlagen für Ausgabedokumente zu hinterlegen, in denen dann z.B. Logos oder Schriftarten des jeweiligen Trägers berücksichtigt werden können. Standard: Kommune mit Logo, Träger Blanko für Briefpapier.

## **5 Kosten**

Im Zusammenhang mit der Einführung und dem Betrieb von kitaVM können 3 Arten von Kosten anfallen:

## **5.1 Betriebskosten**

Obwohl wir mit der Gemeinde einen IT-Servicevertrag abschließen, sind die Betriebskosten rein nutzungsbasiert.

Nutzen Sie das System nicht fallen auch keine Kosten an!

Wir erheben eine Pauschale pro erteilter Zusage. Nach Einführung von kitaVM ist die Zahl der Zusagen beinahe identisch mit der Zahl der vergeben Plätze. Die Höhe der Pauschale richtet sich nach der Größe der Kommune, im Falle von Erkrath sind das 15€. Wir gehen bei Service und

Betrieb davon aus, dass in der Verwaltung ein Ansprechpartner für Ihre Anwender sitzt, der einfache Probleme beheben kann.

#### **5.2 Schulungskosten**

Ein Schulungstag kostet 1200 €. Die Erfahrung hat gezeigt, dass ein halber Tag in den meisten Fällen ausreichend ist. Falls sie einen geeigneten Raum haben, können so 2 Gruppen bis jeweils max. 10 Personen pro Tag geschult werden. Ein Informatikraum einer Schule ist völlig ausreichend, weil Internetzugang und ein halbwegs moderner Browser die einzigen Voraussetzungen sind. Alternativ schulen wir 2 Mitarbeiter der Kommune intensiv, die dann als Multiplikator die weiteren Schulungen durchführen.

#### **5.3 Höhere Sicherheit beim online Zugang**

Der Systemzugang über Username/Passwort ist ohne Zusatzkosten möglich.

Für höchste Sicherheit empfehlen wir RSA-Token. (lesen Sie dazu bitte die ersten beiden Punkte unter http://www.kitavm.de/).

Bei unserem Partner indevis können sie Tokens und Zugänge zum Authentifizierungsserver für etwa 6€ pro Token pro Monat mieten. Pro Einrichtung wäre ein Token erforderlich.

Einige Kommunen haben bereits einen eigenen RSA-Schlüsselserver. Wenn die IT es zulässt können wir auch darauf zurückgreifen und es entstehen (durch uns) keine weiteren Kosten.

Wir bereiten aber gerade auch ein Verfahren vor, dass eine günstige Alternative zum RSA-Token bei vergleichbarer Sicherheit darstellt.

## **6 Die "Vormerksoft" der Stadt München**

Die LHM hat sich 2007/2008 im Rahmen des LiMux-Projekts durch Herrn Huth den "Urvater" von kitaVM machen lassen. Vormerksoft begann als reines Vormerkungsprogramm für die städtischen Krippen. Die Münchner Sicherheitsrichtlinien lassen es nicht zu, dass andere Träger das System nutzen.

Die erste Version ist noch während des Parallelbetriebs Alt-Neu für den Stadtrat evaluiert worden. Der Bericht über die Einführung ist im Münchner RIS einsehbar.

<http://www.ris-muenchen.de/RII2/RII/DOK/SITZUNGSVORLAGE/1567048.pdf>

## **7 Weitere Informationen**

<http://www.kitavm.de/>

<http://www.trinuts.de/>